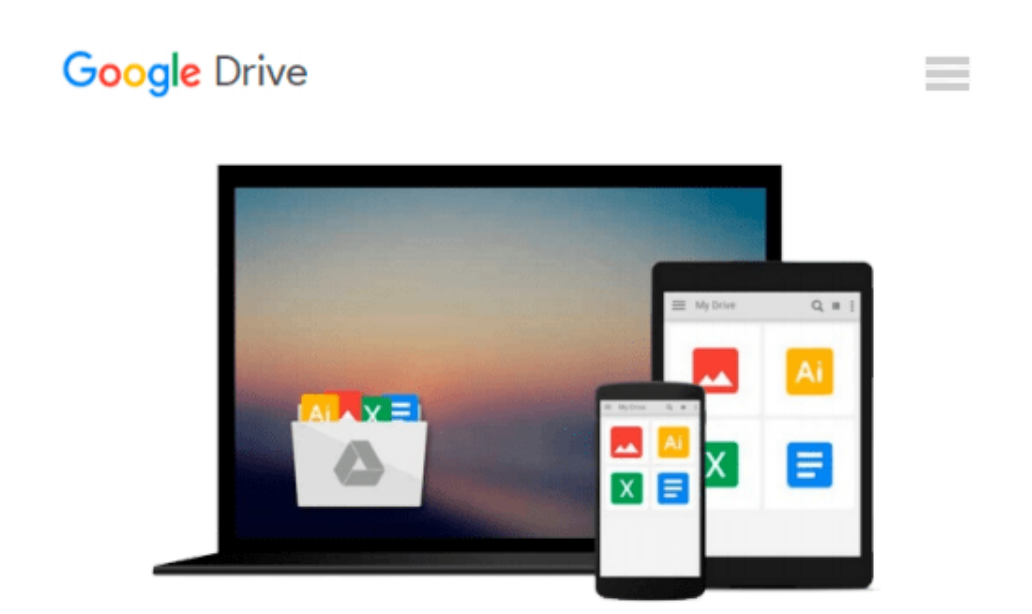

# **Using Windows 8 [Paperback] [2012] (Author) J. Peter Bruzzese**

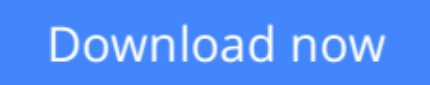

[Click here](http://toolbook.site/go/read.php?id=B00EB0I944) if your download doesn"t start automatically

## **Using Windows 8 [Paperback] [2012] (Author) J. Peter Bruzzese**

**Using Windows 8 [Paperback] [2012] (Author) J. Peter Bruzzese**

**[Download](http://toolbook.site/go/read.php?id=B00EB0I944)** [Using Windows 8 \[Paperback\] \[2012\] \(Author\) J. Pet ...pdf](http://toolbook.site/go/read.php?id=B00EB0I944)

**[Read Online](http://toolbook.site/go/read.php?id=B00EB0I944)** [Using Windows 8 \[Paperback\] \[2012\] \(Author\) J. P ...pdf](http://toolbook.site/go/read.php?id=B00EB0I944)

#### **From reader reviews:**

#### **Debra Rubino:**

Do you have favorite book? Should you have, what is your favorite's book? Publication is very important thing for us to learn everything in the world. Each publication has different aim or perhaps goal; it means that e-book has different type. Some people truly feel enjoy to spend their time to read a book. They are really reading whatever they acquire because their hobby is actually reading a book. How about the person who don't like examining a book? Sometime, man feel need book after they found difficult problem or perhaps exercise. Well, probably you will want this Using Windows 8 [Paperback] [2012] (Author) J. Peter Bruzzese.

#### **Steven Parrish:**

Book is to be different for every grade. Book for children until adult are different content. As it is known to us that book is very important for people. The book Using Windows 8 [Paperback] [2012] (Author) J. Peter Bruzzese was making you to know about other know-how and of course you can take more information. It is extremely advantages for you. The reserve Using Windows 8 [Paperback] [2012] (Author) J. Peter Bruzzese is not only giving you more new information but also to be your friend when you truly feel bored. You can spend your personal spend time to read your guide. Try to make relationship with the book Using Windows 8 [Paperback] [2012] (Author) J. Peter Bruzzese. You never experience lose out for everything when you read some books.

#### **Joyce Volz:**

The book Using Windows 8 [Paperback] [2012] (Author) J. Peter Bruzzese will bring one to the new experience of reading some sort of book. The author style to clarify the idea is very unique. Should you try to find new book you just read, this book very acceptable to you. The book Using Windows 8 [Paperback] [2012] (Author) J. Peter Bruzzese is much recommended to you to read. You can also get the e-book in the official web site, so you can quickly to read the book.

#### **Ruth Santiago:**

Using Windows 8 [Paperback] [2012] (Author) J. Peter Bruzzese can be one of your starter books that are good idea. We all recommend that straight away because this publication has good vocabulary that may increase your knowledge in words, easy to understand, bit entertaining but delivering the information. The article writer giving his/her effort to place every word into satisfaction arrangement in writing Using Windows 8 [Paperback] [2012] (Author) J. Peter Bruzzese however doesn't forget the main level, giving the reader the hottest along with based confirm resource facts that maybe you can be certainly one of it. This great information could drawn you into brand-new stage of crucial contemplating.

**Download and Read Online Using Windows 8 [Paperback] [2012] (Author) J. Peter Bruzzese #UEIWG2CJRSB**

### **Read Using Windows 8 [Paperback] [2012] (Author) J. Peter Bruzzese for online ebook**

Using Windows 8 [Paperback] [2012] (Author) J. Peter Bruzzese Free PDF d0wnl0ad, audio books, books to read, good books to read, cheap books, good books, online books, books online, book reviews epub, read books online, books to read online, online library, greatbooks to read, PDF best books to read, top books to read Using Windows 8 [Paperback] [2012] (Author) J. Peter Bruzzese books to read online.

### **Online Using Windows 8 [Paperback] [2012] (Author) J. Peter Bruzzese ebook PDF download**

**Using Windows 8 [Paperback] [2012] (Author) J. Peter Bruzzese Doc**

**Using Windows 8 [Paperback] [2012] (Author) J. Peter Bruzzese Mobipocket**

**Using Windows 8 [Paperback] [2012] (Author) J. Peter Bruzzese EPub**